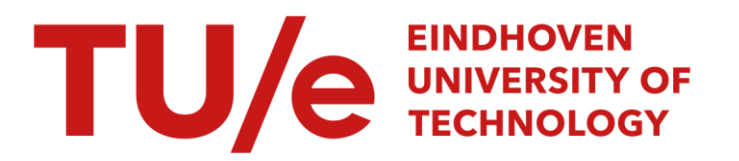

## The Lumileds computer program

#### Citation for published version (APA):

Spoelstra, J. (1997). The Lumileds computer program. (IWDE report; Vol. 9706). Technische Universiteit Eindhoven.

Document status and date: Published: 01/01/1997

#### Document Version:

Publisher's PDF, also known as Version of Record (includes final page, issue and volume numbers)

#### Please check the document version of this publication:

• A submitted manuscript is the version of the article upon submission and before peer-review. There can be important differences between the submitted version and the official published version of record. People interested in the research are advised to contact the author for the final version of the publication, or visit the DOI to the publisher's website.

• The final author version and the galley proof are versions of the publication after peer review.

• The final published version features the final layout of the paper including the volume, issue and page numbers.

[Link to publication](https://research.tue.nl/en/publications/f3d48276-fa5b-4021-8382-686165d637b8)

#### General rights

Copyright and moral rights for the publications made accessible in the public portal are retained by the authors and/or other copyright owners and it is a condition of accessing publications that users recognise and abide by the legal requirements associated with these rights.

- Users may download and print one copy of any publication from the public portal for the purpose of private study or research.
- You may not further distribute the material or use it for any profit-making activity or commercial gain
- You may freely distribute the URL identifying the publication in the public portal.

If the publication is distributed under the terms of Article 25fa of the Dutch Copyright Act, indicated by the "Taverne" license above, please follow below link for the End User Agreement:

www.tue.nl/taverne

**Take down policy**<br>If you believe that this document breaches copyright please contact us at:

openaccess@tue.nl

providing details and we will investigate your claim.

Rapport IWDE 97 - 06

 $\mathcal{L}(\mathcal{L})$  and  $\mathcal{L}(\mathcal{L})$ 

The Lumileds computer program

 $\mathcal{L}_{\mathcal{L}}$ 

J. Spoelstra

december 1997

# **lnstituut Wiskundige Dienstverlening Eindhoven**

Report IWDE 97-06

# **The Lumileds computer program**

J Spoelstra

wskjs@puknet.puk.ac.za

December 18, 1997

# **Contents**

 $\mathcal{L}(\mathcal{A})$  and  $\mathcal{L}(\mathcal{A})$ 

 $\ddot{\phantom{a}}$ 

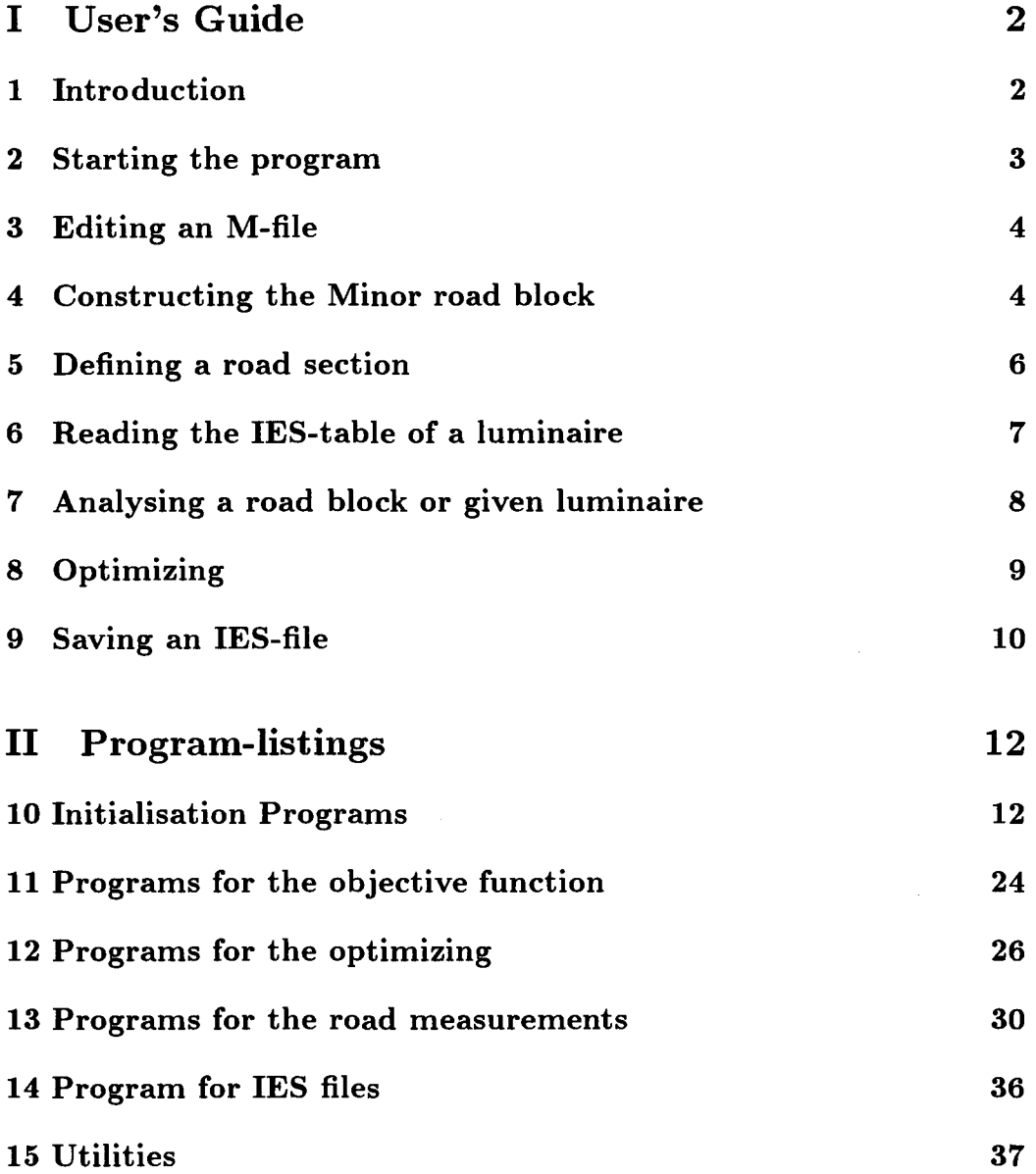

 $\sim$ 

# **Part I User's Guide**

## **1 Introduction**

This program runs in a MATLAB-environment, and can be used for the following purposes:

- 1. To **construct** a *minor road block* from:
	- a given set of possible beam and optical element types (in the form of sets of IES-files),
	- a given list of deflection angles (each of which corresponds to a selection of one of the IES-files),
	- a given list of placements of the optical elements on the block (in the form of rotation angles),
	- a given list of selections of beam and optical element types from the IES-files *(i.e.,* of a beam type for the already specified deflection angle),
	- a given tilt of the complete block,
	- a given rotation of the complete block, and
	- if so desired, adding a mirror-symmetrical counterpart as part of each block.
- 2. To **analyse** the constructed road block,
	- by viewing a graphical representation,
	- by computing its effect on a user-defined road section,
	- by viewing its effect on the user defined road section.
- 3. To **read in and analyse** a luminaire (given in the form of an IEStable).
- 4. To determine an **optimal** road block by selecting the best values for the variables from those possible in the above list,
- optimal in the sense of closest correspondance to a given IES-table, or
- optimal in the sense of attaining a given set of criteria for the quality of the road lighting, and, if attainable, achieving it with as low an output as possible.
- 5. To compute and save to disk an IES-file for such a minor road block for the given setup, or as determined by the optimisation.

#### **2 Starting the program**

The program writes intermediate and final results in the folowing directory: c: \matlab\resul ts, so that the user must create this directory before starting. Please ensure that the directory where the program wil find the files target .m and inr16.m is set correctly in the M-file GETTARGT.M  $-$  change it if necessary.

To start the program the MATLAB program must first be started. This should be done by double-clicking the Matlab-shortcut icon. The Poperties of the shortcut must be set in such a way that the program starts in the directory

#### c:\Matlab\leds\ton

Once in the correct directory, the path must be set correctly. This can be done automatically by running the M-file lumileds .m. This is achieved by typing, after the >>-prompt, lumileds and the ENTER-key:

>> lumileds

This program sets up the correct path, and asks that the user edit a few programs to specify his questions.

When the files MRBDATA.M and ROADDATA.M have been edited, the minor road block is constructed, and the information is set up, by the program MRBINIT.M:

>> mrbinit

Before restarting with a different road, clear the memory by typing and entering

>> clear >> clear global

#### **3 Editing an M-file**

This can be acieved in the MATLAB environment by

- 1. clicking File,
- 2. clicking Open M-file,
- 3. selecting the file from the list, and
- 4. double clicking the file name

The file is the opened in Notepad and must be saved before any changes will take effect.

#### **4 Constructing the Minor road block**

All information for the given setup must be supplied in the M-file MRBDATA.M. The following listing gives the options and serves as example:

```
c:\matlab\leds\ton\roaddata.m 
t RRBDATA 
\blacksquare sources = 36;
pash=O 
inputflux = 72000numberof filesets = 1;%The number of sources (singleslpairsltripletslquads) 
                                  % in the roadblock? 
                                  % "pash=1" indicates that files are in Mike Pashley-format 
                                  t If the inputflux is knovn, this must be to that value, 
                                  % else set it to 0 
                                  % IF spreading or some other extra dimensionality is 
                                  % not available, NUMBEROFFILESETS must be 1.
                                  % Else, set IURBEROFFILESETS to the number of series of 
                                  %files available, AID 
                                  % set "fullname2", "fullname3", ...
```

```
% to the basic names of the other sets of files 
deflctoflastfile = 46;%The deflection of the last of the files in the set. 
                                   % The number of files in the set is deduced from this 
                                   % by the formula 
                                                    (deflctoflastfile/2+1)
fullname1 = 'c:\1eddata\g2g2\g2g200'%fullname2 = 'c:\leddata\t1g2\t1g202'
%fullname3 = 'c:\leddata\t1g2\t1g203'
                                   Y. The name of the directoy and first part of the 
                                   Y. name of the file containing the source information. 
                                   Y. This info must be available in the named 
                                        drive:\directory\filenameOO.ies " 
                                   % 
                                        drive:\directory\filename02.ies " 
                                   Y. 
                                        drive:\directory\filename04.ies" 
                                   Y. 
                                   Y. 
                                            and and
                                   Y. drive: \directory\filename10. ies " 
                                   Y. 
                                   Y. drive: \directory\filename48. ies " 
                                   Y. Specify only the first part, and with no extension! 
symmetrical = 1;
                                   Y. Setting this to any other value than 1 would construct 
                                   Y. a road block without a mirror image block 
Xa = randn(1,II_sources);<br>Xa = a - min(a);<br>X = a - min(a);<br>X in output of the source to take effect% in output of the source to take effect
Y,quality=1.333•(a/max(a))+0.333; Y. varying IORMALLY between 331, and 166% of normal output 
tiltperk = 60.00;
                                   Y. The maximum tilt allowed. (degrees) 
rotperk = 90.00;
                                   Y. the maximum rotation allowed (degrees) 
prismperk = 46;
                                   Y. The maximum allowed prism deflection (degrees) 
                                   Y. 
The TILT (or a starting value for the tilt) (degrees) 
                                   Y. 
The ROT (or a starting value for the rotation) (degrees) 
                                   Y. 
The set-up to use, in the format 
                                   Y. 
prism deflection, prism-placement, other-factor 
tilt = 43.18;<br>rot = 27.56:
          = 27.56;
\texttt{setup} = [\dots]<br>45.83 6.75
                      .00 
   43.61 -101.30 
                      .00 
   38.18 -72.07 
                      .00 
   41.39 -139.36 
                      .00 
   37.45 -29.22 
                      .00 
   45.34 -162.45 
                      .00 
   44.37 153.57 
                      .00 
   45.39 124.64 
                      .00 
   41.61 138.01 
                      .00 
   40.71 -40.13 
                      .00 
   38.49 105.76 
                      .00 
   35.26 174.48 
                      .00 
          34.74 94.79 
                      .00 
   23.76 17.01 
                      .00 
   28.14 41.70 
                      .00
```
27.47 32.25

.00

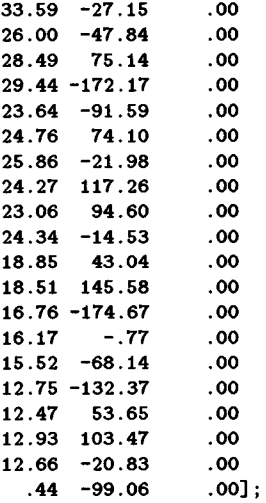

## **5 Defining a road section**

All information needed to specify the dimensions of the road and the lighting setup must be specified in the file RDADDATA .M.

```
c:\matlab\leds\ton\roaddata.m 
% PLEASE EITER ALL DESIRED VALUES II THE FOLLOWIIG LIST 
clear global nevroad 
global newroad<br>
newroad = 1;
newroad
K1 = 2.5;<br>LW1 = 3.5;
LW1 = 3.5;<br>LW2 = 3.5;
LW2 = 3.5;<br>
K2 = 2.5;
              = 2.5 ;x\_display_{\text{obs}} = (57.3 + 171.9) / 2; \rlap{1} x \text{ Distance of } \text{observers from the centre of}x_displ_obs = 81
F_{\text{height}} = 7 ;
            t = 42;%Poles =[-4*t 0<br>% -3*t 0% -3*t 0<br>% -2*t 0
         -2*t = 0Poles=[-1*t 0]O•t 0 
            t 0 
          2•t 0] 
                                       % Left kerb 
                                       % Left lane 
                                       % Right lane 
                                       % Right kerb 
                                       % the observed area 
                                       % ------- Luminaire-setup ------------------
                                       % Height of luminaires 
                                       % Temporary value to define the pole-coordinates easier 
                                       % The number of poles adjusted automatically 
                                       % to the number here
```

```
% -------- Road type data -------------------
rtabfile = 'c:\matlab\leds\rtab2.txt' ;
\texttt{want\_t\_eta} = 0.9;
vant r eta = 0.7 :
vant lum = 1 :
\text{want\_o\_uni} = 0.43;
\texttt{want\_l\_uni} = 0.60;\text{want\_TI} = 10;
\text{want\_SR} = 0.30;
                                    % Full lame of the file in vhich the 
                                    % reflectance-table is given: 
                                     % -------- Essential target values for the --
                                     % -------- illumination of the road. -----
                                    % These must be ESSEITIAL. The program vill 
                                    % first try to achieve these, before considering 
                                    % any other optimizing effectively 
                                    % Desired Total Efficacy, betveen 0 and 1. 
                                    % If not important, set to 0 
                                    Y. Desired Road Efficacy, betveen 0 and 1. 
                                    Y. If not important, set to 0 
                                    % Desired average luminance in direction of 
                                    % vorst observer. The lumens vill be scaled so 
                                    Y. as to alvays achieve this. 
                                    % Desired overall uniformity for the vorst of 
                                    % tvo observers, betveen 0 and 1. 
                                    Y. If not important, set to 0. 
                                    % Desired lengthvise uniformity for the vorst 
                                    %of 10 observers, betveen 0 and 1. 
                                    Y. If not important, set to 0. 
                                    %Desired Threshold Increment, as a percentage. 
                                    % If not important, set to 100. 
                                    Y. Desired Surround Ratio, betveen 0 and 1. 
                                    % If not important, set to 0.
```
#### **6 Reading the IES-table of a luminaire**

If an existing luminaire has to be analysed, it must first be read in to memory. This is done by the program LEESIES .M. The program returns the IES-table and its flux as its response, and must be given the path to the file, and the name of the file, in the following form:

```
>> [mylum, myflux] = leesies('c:\leddata\t1g1\t1g1203')
```
The variable mylum will henceforth contain the IES-table of the luminaire, and can be analysed in the same way as a constructed road block.

If, by viewing the file with the command rond(mylum) it is found that it needs to be mirrored in the 0-180 degrees plane, type in the following instructions (where the name: mylum is the name the user has chosen for the luminaire information):

>> mylum = flipud(mylum); >> mylum = frotalf(mylum,5);

---------------------------------

This last program frotalf .m, can be used for any rotation of the file through an angle (given in degrees).

#### **7 Analysing a road block or given luminaire**

The (condensed) IES-table for the constructed road block is stored in the memory of the computer under the name MRB. The IES-table of any intermediate road block constructed by the optimizing program will be available under the name SS.

To view a graphical representation of an IES-table with the name TABLE, use the program ROND . M:

>> rond(TABLE);

This will create a two-dimensional image of the information. To view it three-dimensionally, type

>> view(3)

or use any other of the conventions for viewing angle, as can be found by typing

>> help view

To compute the effect on the road (as defined in RDADDATA.M), the function-program ROADMEAS .M must be used. This program needs three arguments: the name of the IES-table, the *input flux* in the IES-table (for an existing IES-table, this can be taken as its flux), and a key indicating what needs to be computed. The conventions for this key is as follows:

key = 1 full data to screen key = 2 full data to filename "rM\_D\_T.txt", with M,D,T one or two digit numbers containing the month,

```
the day and the hour of file creation 
key = 4 : draw picture of road illumination
key = 8: draw contour maps of road illumination
key = 16: Write the luminances in the direction of the 
          different observers to a file 
Add values of key, if more than one action is wanted.
```
Therefore, to see the data on the screen, and draw an picture of the road illumination, enter the following command for a multisource road block with IES table called MRB, and an inputflux of 72000:

```
>> roadmeas(MRB, 72000, 5);
```
--------------------------------

and to write all luminances to a file, enter the following:

```
>> roadmeas(MRB, 72000, 16);
```
If it is an existing IES-file that has been read in, and that has to be analyzed, add the name of the road block to the list of arguments:

>> roadmeas(MRB, mrbflux, 5, 'my eie IES l^eer');

where the variable **mrbflux** can be obtained by entering

>> mrbflux = fluxies(C\_list, gam\_list,MRB);

and the program will suppress the road-block information, and print the sentence my eie IES  $1$  eer at the top of the block.

#### **8 Optimizing**

To optimize the adjustment and selection of the optical elements in a road block, the strategy must be selected. In the following listing a few standard stratgies are given.

The user should delete the "%" sign in front of the strategy that he finds applicable, or define his own, or copy one such strategy to the last line without the "%" sign.

```
c:\matlab\leds\ton\optidata.m 
Y. "STRATEGY" contains values that the variable "STAGE" will take on at different runs 
Y. of the basic optimization routine. 
Y. The values are constructed as follows: 
% Add to stage=0 the following:<br>% 1 to optimize
X<br>
1 to optimize over deflection angle<br>
2 to optimize over placement angle<br>
4 to optimize over third factor<br>
8 to optimize over rot<br>
2 to aim at the target distribution<br>
64 to group over deflection angles<br>
128 to group ove
                   2 to optimize over placement angle (= rotation of prism)<br>4 to optimize over third factor
                   4 to optimize over third factor<br>8 to optimize over tilt
                  8 to optimize over tilt<br>16 to optimize over rot
                  16 to optimize over rot<br>32 to aim at the target
                  32 to aim at the target distribution, else only road-measures<br>64 to group over deflection angles
                         to group over deflection angles
                 128 to group over placement angle
                         Grouping over third factor is at present done automatically to
                         the discrete files
                                      Y. If you do not vant to change the deflection angles 
% \text{strategy} = [262]Y. Case B: if the initial data is very bad 
% \text{strategy} = [ 58 26 2]Y. If you vant everything except for third factor 
% \text{strategy} = [26 27 1 2 3 2]Y. Case B: if the initial data is very bad 
%strategy= [ 58 26 27 1 2 3 2] 
                                       Y. If you vant to include a third factor 
% \text{strategy} = [4 31 7 6 5 4 3 2]Y. Case B: if the initial data is very bad 
% \text{strategy} = [63 \ 4 \ 31 \ 7 \ 6 \ 5 \ 4 \ 3 \ 2]Y. If you want to optimise over everything and then group 
                                        1. over deflection angles 
%strategy = [ 4 31 7 6 5 4 3 2 73 6 65 2]strategy=[ 67 3 65 131] 
                         IF you vant to group, then the variable VAJTGROUPSIZE must be 
%
x
                         set
```

```
wantgroupsize = [12 \; \text{K}_\text{2} sources \text{K}_\text{2} sources]
```
#### **9 Saving an IES-file**

If the information in a constructed IES-table needs to be saved to disk as an IES-file, it can be done by the function-program VORMIES .M. This function needs two arguments: the name of the IES-table, and the name under which it must be saved:

>> **vormies(SS, 'c:\matlab\results\jaapsp.ies');** 

This file should conform in most respects to the IES-specifications.

# **Part II Program-listings**

## **10 Initialisation Programs**

The following is a listing of those basic and data-specification programs that have not yet been listed above.

The main problem that might occur would be incorrect specification of directories. This can be corrected by looking at the error message given by MATLAB and correcting the information in the M-files.

```
c:\matlab\leds\ton\lumileds.m
```

```
clc; 
path(path,'c:\matlab\leds\tools') 
disp('');
disp(');
disp('');
disp('');
disp('');
disp('');
disp('');
disp('');
disp(' 
disp(' 
disp(' 
disp(') ;
disp(' 
disp('');<br>disp('
                                    Please edit MRBDATA.M');
                                    Please edit ROADDATA.M');
                                    Please edit OPTIDATA.M');
                                    Then run MRBINIT')
                  and, if that was a success, run OPTIMIS')
disp(') ;
disp('');
disp('');
```
disp('You can reset the data files by typing HERSTEL in the directory .... $\tan'$ )

c:\matlab\leds\ton\herstel.m

dos('copy c:\matlab\leds\ton\backup\mrbdata.m') dos('copy c:\matlab\leds\ton\backup\roaddata.m') dos('copy c:\matlab\leds\ton\backup\optidata.m')

c:\matlab\leds\ton\mrbinit.m

% MRBINIT is a program that loads the information needed  $%$  for analysing an IES-file or optimizing.

```
X It uses data concerning the road as given in the 
X file ROADDATA." 
X concerning the sources as given in the 
X file SORSDATA." 
X and concerning the road block as given in the 
        MRBDATA.M
```

```
X A basic set of infomation needs to be available for 
X all applications. These quantities are declared as 
X "GLOBAL" variables.
```
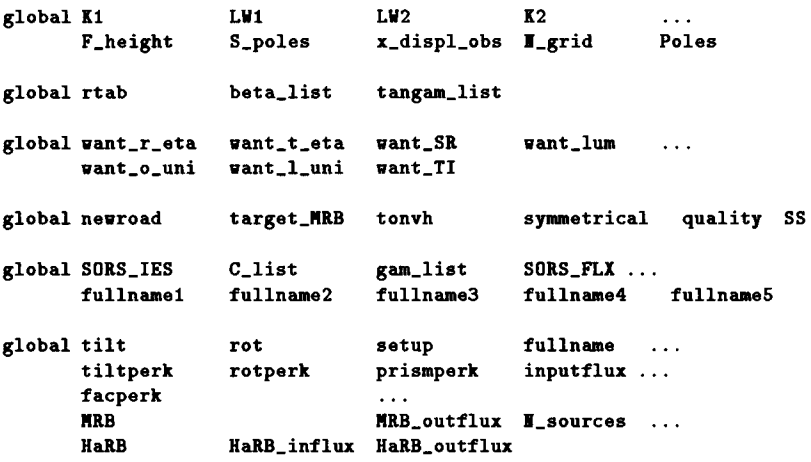

*X* The folloving file reads information as to the type of road, its *X* measurements and the observers.

roaddata; X------------------------------------------------------------------

```
X The following M-file reads the reflectance-table for the road type
X as given in the file roaddata.m
```
leesrtb; X-------------------------------------------------------------------

*X* The folloving files reads the information as to the specific road block: *X* the type of sources, the deflection optics, the placement and a third factor, *X* if present, and constructs the IES-file for the combined Road Block consisting *X* of the number of sources as specified in mrbdata

mrbdata; X-------------------------------------------------------------------

```
facperk = numberoffilesets - 1;
if (\text{exist('quality)}) == 0)quality = ones(1,1]_sources);
elseif size(quality, 2) z = 1 sources
  disp('Redefining quality-vector due to incorrect length'); 
  quality = ones(1,1)_sources)
end
```
*X* The folloving file reads the information as to the types of

```
t sources and optics under consideration. 
 if (exist('SORS_IES') == 0)getsors; 
 else 
    disp('Must I read and set up all the source data?');
    antvoord = input('(''\mathbb{I}|\mathbb{n}'' \Rightarrow \mathbb{n}o. Anything else => yes) ','s');
      if antwoord z = 'n'<br>getsors; \chi-----
                              getsors; t--------------------------------------------------------------
       end 
 end 
% The folloving program constructs the IES-file for the half road block 
X (before tilting, rotating and adding mirror image). 
 [HaRB, HaRB_influx, HaRB_outflux] = make_hrb(setup); X----------------------
X The folloving function forms the IES-table for the combined Road Block 
t consisting of half-road-block given as input, tilting it, rotating it and 
t adding the mirror image. 
 [MRB, MRB_outflux] = total_rb(tilt, rot, HaRB); X------------
t The folloving function reads TARGET-IES-tables. 
X First a target for the half Road Block, target_HaRB 
t as vell as a target for the complete MRB, called, target_MRB. 
 gettargt; X----------------------------------------------------------------
 SS = MRB;
disp(' I now have all road data, source data, mrb-data, targets');
clear 
pack 
c:\matlab\leds\ton\leesrtb.m 
   fid = fopen(rtabfile,'rt'); 
   a = fscan f(fid, 'd', 1);
   tangam_list = fscanf( fid, \sqrt[n]{f} ', a);
   b = fscant(fid, 'id', 1);
   beta_list = fscanf( fid, '\%d ', b )';
   c = fscan f(fid, 'Yf', 1);
   for i = 1:bend; 
         bb = fscanf( fid, '\%d ', a);
         rtab(i,1:a) = bb;
   rtab =c•rtab; 
   fclose(fid); 
   clear a b c bb;
```
c:\matlab\leds\ton\getsors.m ----------------------------

```
disp(['Starting to read the data files named ' fullname]);
SORS<sub>1</sub>ES = zeros(25*37,31*numberoffilesets);
SORS<sub>FLX</sub> = zeros(25,numberoffilesets);
indexset = [1:31] ;
tic 
for jj=1:numberoffilesets 
  eval(['fullname = fullname' int2str(jj)])leestyp =['leesmike' 
           'leespash']; 
  for i = 0:2:8disp([num2str(i) setstr(176)]);
       indekse = round(i/2)*37 + [1:37];stringie = [fullname '0' num2str(i) '.ies'];
       eval(['[ies, flux] = ' leestyp(pash+1,:) '(stringie); '])
       SORS<sub>_IES</sub>(indekse, (jj-1)*31+indexset) = round(ies);
       SORS<sub>FLX</sub>(round(i/2)+1, jj) = flux;
  end; 
  for i = 10:2:deflctoflastfiledisp([num2str(i) setstr(176)]);
       indexs = round(i/2)*37 + [1:37];stringie = [fullname num2str(i), ies'];
       eval([\text{'[ies, flux]} = \text{'leestyp(pash+1,:) '(stringie) ; ']})
       SORS<sub>_</sub>IES(indekse,(jj-1)*31+indexset) = round(ies);
       SORS<sub>FLX</sub>(round(i/2)+1,jj) = flux;
  end; 
end 
disp([\cdot..... It took ' num2str(toc) ' seconds for all']);
C_{\text{list}} = [0:5:355];
gam\_list = [0:3:90];c:\matlab\leds\ton\make_hrb.m 
function [HaRB, HaRB_influx, HaRB_outflux] = make_hrb(setup) 
global C_list gam_list SORS_IES SORS_FLX quality 
nums = size(SORS_FLX, 2)-1;HaRB = zeros( 72 , 31);HaRB_outflux = 0; 
for i = 1: (size(setup,1))
   prism = setup(i,1);alpha = setup(i,2);gamma = setup(i,3);if nums > 0
   end 
      if gammi >= nums 
         gammi=nums- 0.00001; 
      end 
   indic = fix(gammi);
```
-----------------------------~--------------

```
indics= indic*31 + [1:31];
     indx = floor(prism/2)n_{-}on = indx*37 + [1:37];
     n_b = n_0 + 37;
end; 
     t = rem(prism,2)/2;
     I_k = SORS_IES(n\_on, indics);
     I_g = S0RS_IES(n_b, indic;<br>
ss = (1-t)*I_k + t*T_g ;f_k = \texttt{SORS\_FLX}(1+ \texttt{index} , \texttt{indict+1});<br>f_g = \texttt{SORS\_FLX}(1+ \texttt{index+1}, \texttt{indict+1});f_m = (1-t)*f_k + t*f_gI_g = SORS_IES(n_bo, indics);
     f_k = SORS_FLX(1+indx, indic+1);if nums >0 
       indic = indic+1; 
       indies= indics+31; 
       12_k = SORS_IES(n\_on, indics);
       12_g = SORS_IES(n_b, indices);ss2 = (1-t)*I2_k + t*I2_g ;f2_k = SORS_FLX(1+indx, indict+1);f2_g = SORS_FLX(1+indx+1,indic+1);f2m = (1-t)*f2_k + t*f2_g ;t = rem(gammi,1);ss = (1-t)*ss + t*ss2;f_m = (1-t)*f_m + t*f2m;end 
     si = flipud(ss);s1 = s1(2:(size(s1,1)-1),:);ss = [ss]s1]; 
     sss = frotalf(ss, alpha);
     if quality(i) z = 1end; 
          sss = quality(i)*sss;
          f_m = quality(i) * f_m;HaRB = HaRB + sss;
     HaRB_outflux = HaRB_outflux + fm;HaRB_influx = 1000*size(setup,1);c:\matlab\leds\ton\total_rb.m 
function [MRB, MRDoutflux] = total_rb(tilt, rot, HARB);global C_list gam_list symmetrical 
     ~Tilt and rotate 
 [C_hat,gam_hat] = intpris(tilt, C_list, gam_list);tempC = [C_1list' 360];temptans = [HaRB 
             HaRB(1,:);
tempg = [gam_list 180] ; 
temptans = [temptans zeros(size(temptans(: ,1)))];
```

```
SS = interp2( tempC, tempg', temptans', C_hat, gam_hat);SS1 = \text{frotalf}( SS, rot);if ( symmetrical == 1 )
else 
end 
      % Add contribution of mirror image block
     nn1 = [37:-1:1 72:-1:38];SS2(:,:) = SS1(nn1, :);%Final 
    MRB = SS1 + SS2;MRB_outflux = fluxies(C_list,gam_list,SS);
    MRB = SS1;c:\matlab\leds\ton\gettargt.m 
  tempC = [0:6:360];tempg = [0:3:78 90 180]; 
  ~fid = fopen('c:\leddata\iesdata\target.m','rt');
  idflux = fscanf ( fid, 'Yf', 1);a = fscan f ( fid, 'M') , 2 );
  C_1 = fscanf(fid, '%d', a(1));
  gam_l = fscanf( fid, 'M', a(2));
  for i = 1 : a(1)bb = fscanf( fid, '\%d ', a(2) );
        ST(i, 1:a(2)) = bb;
  end; 
  fclose(fid);temptans = [ST
              ST(1,:);
  temptans 
  target_RRB 
   target_RRB(:,29:31) 
zeros(72,3); 
                      = [temptans zeros(size(temptans(:,1)))];
                       = round(interp2( tempC, tempg', temptans', C_list, gam_list))';
  ~fid = fopen('c:\leddata\iesdata\idealies.m','rt');
  tonflux = fscanf(fid, '\mathcal{M}',1);
  a = fscanf(rid, 'Xd', 2);
   C_1 = fscan f ( fid, 'M d ', a(1));gam_1 = fscanf( fid, 'M'', a(2))';for i = 1: a(1)bb = fscanf( fid, '\d0 ', a(2) );
        ST(i, 1:a(2)) = bb;
  end; 
  fclose(fid);temptans =[ST]
              ST(1,:)];
  temptans = [temptans zeros(size(temptans(:,1)))];
  tonvh 
   tonyh(:,29:31) = zeros(72,3);clear global ST 
                 = round(interp2( tempe, tempg', temptans', e_list, gam_list))';
```

```
c:\matlab\leds\ton\leesmike.m
```

```
function [ies, flux] = leesmike(stringie)
```

```
[iess, flux] = leesies(stringie);ies(1:37,1:31) = ies(1:37,1:31);c:\matlab\led8\ton\lee8pa8h.m 
function [ie8,flux] = lee8pa8h(8tringie) 
di8p(8tringie); 
skryver=' ;
fid = fopen(8tringie,'rt'); 
   line = 'abcde';kar = '';
      while any(line z = \text{POME}), \text{Yfeof}(fid) == 0)
        kar = fscan f(fid, '<sub>kc</sub>',1);
        line = [ line(2:5) kar];end; 
      disp(skrywer)
      g = fscan f(fid, 'Xf', 3);n_{\texttt{sgam}} = \texttt{fscanf}(\texttt{fid}, 'Y\hspace{-1.5pt}, f', 1);n_C = fscanf(fid, '\forallf', 1);
      g = fscan f(fid, 'Xf', 5);g = f \operatorname{scanf}(fid, 'Xf', 3);a = fscan f(fid, 'Yf', n\_gam);gamma<sub>1ist</sub> = a;
      a = fscanf(fid, 'Yf', n_C);Cc_list = a;
      for i = 1:n_Ca = fscanf(fid, 'Yf', n\_gam);ies(i, :) = a';
      end 
fclose(fid);
 ss = (ies(2:360, 2:90) + ies(2:360, 3:91) + ies(1:359, 2:90) + ies(1:359, 3:91) )/4;
 eerstery = (ies(360, 2:90) + ies(360, 3:91) + ies(1, 2:90) + ies(1, 3:91) )/4;
 eerstekolom = ies(:,1);laastekolom = ies(:,91)/2; % Eintlik ( . . + 0)/2;ies = [eerstekolom [eerstery ; ss ] laastekolom];
s1 = is(2:360,:);s1 = (s1 + flipud(s1))/2;ies = [ies(1,:)81]; 
flux = fluxies([0:359], [0:90], ies)
 iess(1:360,1:31) = ies(1:360, [0:3:90]+1);clear ie8; 
ies(1:37, 1:31) = ies([0:5:180]+1,1:31);
```

```
ies = round(ies);
```

```
c:\matlab\leds\ton\fluxies.m
```

```
function lig = fluxies(C_list, gamma_list,i_tab); 
% FLUXIES computes the surface integral for an IES-table 
% by a combined formula, the formula to be given later 
% vith the (n+1)st C taken as 360 
global fluxes 
 n = length(C_1list);npt = n+1;
 gamma_list = gamma_list/180*pi;<br>deltaC = (C_list(2) - C_l:
               = (C_1 1ist(2) - C_1 1ist(1)) * pi/180;i_{\texttt{t}}tab(np1, :) = i_{\texttt{t}}tab(1, :);
 m = length(gamma_list); 
 mm1 = m-1;<br>deltag
                = gamma_list(2:m) - gamma_list(1:mm1);
 lig1 = (sum( ...
  sum( (i_{\text{lab}}(1:n,1:mm1) + i_{\text{lab}}(2:np1,1:mm1)) , * ...
  (\sin(gamma\_list(1:mm1)).*delta) ...
   + 0.00
        sum(...
   sum( (i_tab(1:n, 2:m ) + i_tab(2:np1, 2:m ))) .*(sin(gamma\_list(2:m)).*delta))/4*deltaC;
 mat = i_tab(1:n,1:mml) + i_tab(2:npl,1:mml) ...+ i_t = \frac{t}{1 + i_t} (1:n, 2:m) + i_tab(2:np1, 2:m) ;
 deel2 = cos(gamma\_list(1:mm1)) - cos(gamma\_list(2:m));lig2 = sum(sum(mat) + deel2) /4*deltaC;lig = (lig1+lig2)/2;return; 
c:\matlab\leds\ton\leesies.m
           ------------------
function [ies,flux] = leesies(stringie) 
fid = fopen(stringie,'rt'); 
   line = 'abcde';kar = '';
       while any(line z = \frac{1}{2}IONE'), %feof(fid)==0)
        kar = fscanf(fid, '%c',1);
        line = [ line(2:5) ker];end; 
       g = f \operatorname{scanf}(\operatorname{fid}, \mathcal{Y}_f^*, 3);lum_lam = g(2);multiplier = g(3);
       n_{\texttt{1}}gam = fscanf(fid, \gamma_{\texttt{1}}^{\texttt{W}}, 1);
       n_C = fscanf(fid, '\langle f' \rangle, 1);
       g = fscan f(fid, 'Yf', 5);if g(1) = 1disp(' I am sorry --- I only handle photometric types C -- ref IES LM-63-1991, 4.17');
                  fclose (fid); 
                  return; 
               end;
```

```
g = fscanf(fid, \gamma'_f, 3);<br>a = fscanf(fid, \gamma'_f, n_g
             = fscanf(fid, 'Yf', n_gam);gamma_{a} = fscanf(
             = fscan f(fid, 'Yf', n_C);Cc<sub>-</sub>list = a;
      for i = 1:n_Ca = fscanf(fid, '{}'f', n\_gam);ies(i, :) = a';
      end 
fclose (fid) ; 
if (multiplier = 1.0)
end 
   disp('multiplier not 1 ..... multiplying (just) the IES-file by it!!!');
   ies = ies•multiplier; 
~laastegam=ganuna_list(n_gam) 
if gamma_list(1)==0.0 
     if gamma_list(n_{\texttt{qam}}) == 90
          tempg = [gamma_list' 180];
          temptans = [ies zeros(size(ies(:,1)))];
      elseif gamma_list(n_gam) == 180 
      else 
     end 
          tempg = gamma_list'; 
          temptans = ies; 
          disp(' The final vertical angle not valid according to 4.17 of IES LM-63-1991');
          return 
elseif gamma_list(1) == 90.0else 
end 
      if gamma_list(n_{\text{gamma}}) == 90
          disp(' From 90 degrees to 90 degrees for vertical angles--- are you joking?'); 
          return 
     elseif gamma_list(n_{\text{gam}}) == 180
           tempg = [0 gamma_list'];
     else 
     end 
           temptans = [zeros(size(ies(:,1))) ies];
          disp(' The final vertical angle not valid according to 4.17 of IES LM-63-1991');
          return 
     disp(' The first vertical angle not valid according to 4.17 of IES LM-63-1991');
     return 
ies = temptans; 
if C_{\text{c}{{\text{-}list(1)}}} = 0.0if Cc<sub>-</sub>list(n<sub>-</sub>C) == 0<br>tempC = [0:5:= [0:5:360];
          temptans = ies; 
          for i=tempC(2:73)end 
              temptans = [temptans
                             ies]; 
     elseif Cc\_list(n_C) == 90tempC = [Cc_list]
```

```
Cc_1list(2:n_C)+90Cc_list(2:n_C)+180Cc\_list(2:n_C)+270];s1 = flipud(ies);s1 = s1(2:(size(s1,1)),:);
         ies = [ies 
               s1]; 
         s1 = flipud(ies);s1 = s1(2:(size(s1,1)),:);
         temptans = [ies 
                      s1]; 
     elseif Cc<sub>-</sub>list(n_C) == 180
         tempC = [Cc_1]Cc\_list(2:n_C)+180];s1 = flipud(ies);s1 = s1(2:(size(s1,1)),:);
         temptans = [ies 
                      s1]; 
     elseif (Cc_list(n_cC) > 180)while (Cc_{{-}}list(n_{-}C) < 360)end 
                step = (cc_{{}_{-}}list(n_{-}C)-Cc_{{}_{-}}list(1))/n_{-}C;Cc<sub>-</sub>list = [Cc-list
                          Cc\_list(n_C,1)+step];ies = [ieszeros(size(ies,2))]; 
               n_C = n_C + 1;tempC = Cc_1list:
         temptans = ies; 
     else 
         keyboard 
     end 
         disp(' A: The final horizontal angle not valid to 4.18 of IES LM-63-1991');
         return 
elseif (Cc\_list(1) == 90.0)
     if (Cc\_list(n_C) == 270)
         tempC = [Cc_listelse 
end 
     else 
     end 
                   Cc_list(2:n_cC)+180];
         s1 = flipud(ies);s1 = s1(2:(size(s1,1)),:);temptans = [ies 
                      s1]; 
         tempC = tempC-90;halfn_C = fix(n_C/2);
         indekse = [ (n_cC+halfn_cC):(n_cC+n_cC-1-1) (1:(n_cC+halfn_cC))];
         temptans = temptans(indekse, :);
         disp(' The final horizontal angle not valid according to 4.17 of IES LM-63-1991');
         return 
     disp(' B: The first horizontal angle not valid according to 4.17 of IES LM-63-1991');
     return 
ies = round(interp2( tempC, tempg', temptans', [0:5:355] , [0:3:90] ))';
 flux = fluxies([0:5:355], [0:3:90], ies);
```

```
disp(['Computed flux =' num2str(flux) ', and read flux = ' num2str(lum_lam) ]);
if ( (flux-lum_lam)/(lum_lam+flux)*200 > 9 )
  disp(' The flux read in and the computed flux differs by more than 9\frac{9}{2}');
   disp(' I will take the computed flux as the valid value!')
else 
  flux = lum\_lam;end;
```
#### c:\matlab\leds\ton\intpris.m

-------------------------------

```
function [C_hat,gam_hat] = intpris(delta,C_list,gam_list) 
% IITPRIS determines the (C,gam)-coordinates that corresponds 
% to an IES-table IT, tilted upwards in the plane C=O through 
% an angle DELTA (in degrees), positive if tilted upwards. 
% All data is given in degrees. 
  r_d = \pi/180;
         % DIVIDE radians by this to get DEGREES 
  delta = delta * r_d;sind = sin(delta):
cosd = cos(delta);<br>\chi \text{I}0 \text{I} \text{I}0 \text{V}!: \chi \text{V}XIOT IOV!: X work with half the data to save time,and mirror it. 
 n = length(C_{{\text{list}}}); % floor(100)(length(C_{{\text{list}}})/2)+1;<br>
C = C_{{\text{list}}}(1:n) * r_d:
        = C_{\text{}1ist(1:n)} + r_{\text{d}};gamma = gam\_list * r_d ;
  sing = sin(gamma);cos g = cos(gamma);cos\overline{C} = cos(\overline{C});cosCsing = cosC•sing; 
  sinC sing = sin(C)*sing;gamma_hhat= acos( (cosd*ones(size(C)))*cosg + sind*cosCsing)/r_d;
  C_{h}hat = atan2( sinCsing ,
                    cosd•cosCsing- (sind•ones(size(C)))•cosg)/r_d; 
        % Add 360 degrees where C_hat is negative 
  C_hat = C_hat + 359.99999*(C_hat<0); \frac{1}{4} + 0.0001*(C_hat==0);
return 
c:\matlab\leds\ton\frotalf.m 
function i_nuut = frotalf( i_tab, alpha);
```

```
X FROTALF frotalf( i_tab, alpha) rotates a 
X given source, i_tab, through "alpha" 
X C_list is the list of C-values as used in the IES-table I_TAB 
X gamma_list is the similar list of gamma-values 
X I_TAB is the input IES-table.
```
global C\_list;

```
while alpha>=360 
  alpha=alpha-360; 
end 
while alpha<O
```

```
alpha = alpha+360;end 
C_t = C_llist;
n = length(C_t);C_{-}t(n+1) = 360;= find(C_tt > alpha);
i\_ndex = a(1)-1;C_k = C_t(i_ndex) ;
i\_ndexp1 = i\_ndex+1;C_g = C_t(i_\text{indexp1});ind_{on} = [ ((n - i_{nd}e^{i} + 2) : n) (1 : (n - i_{nd}e^{i} + 1)) ];
ind\_op = [ ((n - i\_ndexp1 + 2):n) (1 : (n - i\_ndexp1 + 1)) ];
t = (abha - C_k) / (C_g - C_k);e_t = 1.0-t;i<sub>-nuut</sub> = e_t \neq i<sub>-</sub>tab(ind<sub>-</sub>on , : ) +t \neq i<sub>-</sub>tab(ind<sub>-</sub>op , : );
```
The above programs use an internal program called INTERP2 **.M,** which does the same (but faster) as the following program:

```
c:\matlab\leds\ton\illoutve.m 
function lig = illoutve(C_list,gamma_list,i_tab,c,gam); 
X ILLOUTVE computes the intensities for an IES-table for 
X (C,gamma)-values betveen those in the given table, I_TAB. 
X C_list is the list of C-values as used in I_TAB 
X gamma_list is the similar list of gamma-values 
% I_TAB is the input IES-table for a measured source 
% C is an input matrix of C-values 
X GAR is an input-matrix of gamma-values 
 n = length(C_{{-}}list);C_{\text{list}(n+1)} = 360;i_{\texttt{t}}tab(n+1, :) = i_{\texttt{t}}tab(1, :);
 m = length(gamma_list); 
nn = size(c, 1);mn = size(c, 2);for i = 1:nnfor i = 1:mif ( gam(i,j) >= max(gamma_list) )
      lig(i, j) = 0.0;else 
      a = find(C\_list>c(i,j));i_ndex = a(1)-1;
      i\_ndexp1 = i\_ndex+1;a 
      j\_ndex = a(1)-1;j_ndexp1 = j_ndex+1;
               = find(gamma\_list>gamma(i,j));t = (c(i,j) - c_{\text{list}(i_{\text{index}})})/...(C_list(i_ndexp1) - C_list(i_ndex));
```

```
e_t = 1.0-t;u = (gam(i,j) - gamma_list(j_ndex))/ ...
          (gamma_list(j_indexp1) - gamma_list(j_index));lig(i,j) = (1.0-u) * (e_t + i_t + ab(i_n))+t •i_tab(i_ndexp1 
                                              , j_ndex ) ...
                                             , j\_ndex )...
               +( u)*(e_{-}t* i_{-}tab(i_{-}ndex, j_ndexp1) ...
   end; 
X if-else 
 end 
end 
return 
        X for j 
         X for i 
                         +t •i_tab(i_ndexp1 , j_ndexp1));
```
#### **11 Programs for the objective function**

```
c:\matlab\leds\ton\func.m 
function f = func(x)global target_MRB 
global vant_r_eta 
      use_var 
                       iter setup 
                       tiltperk N_sources prismperk rotperk
                       want_t_eta want_o_uni want_l_uni want_SR want_TI
                       groupsize grouplist 
facperk 
C_{\text{list}} = [0:5:355];
 gam\_list = [0:3:90];mag2 = (2.^(0:8));I<sub>-</sub>veranders = size(x, 2);
 range = [1:1]sources];
 perkb = [prismperk 180 facperk] ; 
 \texttt{perko} = \begin{bmatrix} 0 & -180 & 0 & 0 \\ 0 & -180 & 0 & 0 \end{bmatrix};list_{begin} = 0;list\_end = 0;for j=1:3if use_var(j) == 1
        list_begin = list_end + 1; 
        list\_end = list\_end + groupsize(j);
                                               tilt 
                                                            rot ... 
                                                         SS inputflux 
        tydel = foldback(x(list_begin:list_end)', perko(j),perkb(j)); 
        for i=1: I_sources
           setup(i,j) = tydel(grouplist(i,j));end; 
    end; % if
 end; X for 
 if use_var(4) == 1list_begin = list_end + 1; 
     list-end = list_begin;
     tilt= foldback( x(list_begin), 0, tiltperk); 
 end; %if 
 if use_var(5) == 1
     list_begin = list_end + 1; 
     rot = foldback(x(list_begin), 0, rotperk);end; %if
```

```
[HaRB, HAR\]influx, HaRB_outflux] = make_hrb(setup);
if use_var(6) == 1HaRB = HaRB•9.48e3/HaRB_outflux; 
   [SS, SS_outflux] = total_rb(tilt, rot, HaRB); 
   nuver = (SS - target\_MRB)/10;nuver = (nuver.*nuver);<br>
f = sum(sum(nuver).f = sum(sum(nuver).*sin((gam\_list+1.5)*pi/180));if (rem(iter.3)=0) | (iter==1)disp([ num2str(sum(use_var.*mag2)) ' ' num2str(iter) ...
                 ' Meas-fit = ' sprintf('\,7.4f',f/1e6)] )
     rus=100; 
     if (abs(rus*round(iter/rus)-iter) <0.00001)(iter==2)rond(SS-target_MRB); 
       title(['Measure of fit =' num2str(f)])
       set(gcf,'Position',[510 50 500 310]) 
       dravnov
     end; 
   end; 
else 
    [SS, SS_outflux] = total_rb(tilt, rot, HaRB);if inputflux == 0f1 = SS_outflux;else 
       f1 = inputflux;end 
   if (rem(iter, 40) == 0) | (iter == 2)if rem(iter, 7200) == 0
        resultaat = rodmeas(SS, f1, 7)else 
         resultaat = roadmeas(SS, f1, 5);end 
   else 
     resultaat = roadmeas(SS, f1, 0);end 
   minste 
   minste 
   minste(7) = -minste(7)/100;minste 
(minste>O).•minste•10; 
               = [0 vant_r_eta vant_t_eta vant_o_uni vant_l_uni vant_SR vant_TI ];
               = minste - resultaat;
   doelwit = [0 \t 0.96 \t 0.81 \t 0.42 \t 0.72 \t 0.45 \t 0];<br>doelwit = doelwit - resultaat;
             = doelwit - resultaat;
   doel<b>vit(7)</b> = -doel<b>wit(7)</b>/100;doel<b>wit(1)</b> = -doel<b>wit(1)/10</b>;doelvit = (doelvit > 0) . *doelvit;f = \text{doelwitt*doelwitt'}<br>
f = f + \text{minste*minste'}= f + \text{minste*minste'};
     disp([ num2str(sum(use_var.*mag2)) ' ' num2str(iter) ...
         ' Meas-fit = ' sprintf('%7.4f',f) ' ' sprintf(' %5.2f', resultaat) ] )
     if rem(iter, 100) == 0figure(2); 
        rond(SS); 
        viev(10,40); 
     end; 
end
```

```
c:\matlab\leds\ton\foldback.m 
function temp= foldback(z,perko,perkb) 
     z = z - perko;perk = perkb-perko;
     perk2 = 2*perk;
     temp = rem(z,perk2);vhile any(temp<0)|any(temp>perk)
        ik = find(temp < 0);
        ig = find(temp >perk);temp(ik) = -temp(ik);temp(ig) = perk2 - temp(ig);end; 
     temp = temp +perko;
```
# **12 Programs for the optimizing**

```
c:\matlab\leds\ton\optimis.m 
global iter setup stage tilt rot I\!\!I_sources groupsize ...
         use_var grouplist facperk 
maksiter =I_sources*200;
if size(setup, 1)^* =I_sources
while (size(setup,1)<I_sources)
              setup = [setup;setup] 
end; 
         end; 
        if (size(setup,1) > H_sources)s_{\text{etup}} = s_{\text{etup}}(1;\mathbb{I}_{s_{\text{source}}}end; 
   fid = fopen('bestdat.m','wt');
   fprintf( fid, ' tilt = \&0.2f\n rot = \&0.2f\n setup = [... \n',tilt,rot);
   for j=1:size(setup,1) 
fprintf( fid, ' %6.2f ', setup(j,:)); 
   end; 
        fprintf(fid, '\n);
   fprintf( fid, ' ]; \langle n' \rangle;
   fprintf( fid, '%c '• setstr(37)); 
   fprintf( fid, ' %6.0f', clock);
   fprintf(fid, '%c',fullname);
   fprintf( fid, \sqrt{n'});
   fclose(fid); 
 groupsize = [ I_sources I_sources I_sources];
 grouplist = [1:1]_sources ; 1:1:1_sources ; 1:1:1_sources]';
```

```
use_var = zeros(1,9);
 optidata; 
for stage = strategy
key = stage;setup(:,3) = round(setup(:,3));for i=1:8end; 
            use\_var(i) = rem(key, 2);key = fix(key/2);use\_var(9) = 0;
list_begin = 0; 
        clear aanv
for j=1:3if use_var(j+6) == 1
                groupsize(j) = wantgroupsize(j);[grouplistie setup] = grouper(j, setup, groupsize(j));grouplist(:,j) = grouplistie;grouplist 
   end 
   if use_var(j) == 1disp([' Optimizing over the column # ' num2str(j) ' of setup']);
      list_begin = list_begin+1; 
      aanv(list_begin) = setup( 1, j);<br>reedsgebruik = grouplist(1, j);
                     = grouplist(1, j);
      for i=2:1 sources
          if all(grouplist(i,j) - reedsgebruik) == 1
                      list_begin = list_begin+1 ; 
             \texttt{aanv}(\texttt{list}\_\texttt{begin}) = \texttt{setup}(\ i , j);reedsgebruik = [reedsgebruik grouplist(i,j)],end; 
      end; 
   end; 
end; 
end; 
        if use\_var(4) == 1end; 
            disp([' Optimizing over tilt ']);
            if (cxist('aanv')=0)aanv = tilt;
            else 
                aanv = [aanv tilt]; 
            end; 
        if use_var(5) == 1disp([' Optimizing over rot ']);
            aaanv = [aanv rot];
        if use_var(6) == 1disp([' Using TARGET_MRB as objective ']); 
end; 
  mrye = size(aanv,2) +1;disp(['Mumber of vertices in startup simplex =' num2str(mrye) ])
  EEI = eye(mrye-1);
 y = zeros(1, mrye);
  p = zeros(mrye, mye-1);dx = zeros(1, mrye-1);
```

```
dydx=zeros(1,mrye-1); 
 p(1,:) =aanv;
  sprei=10*rand(mrye-1)+1;
  for i = 2: mrye
        p(i,:) = aanv +(round(rand)*2-1)*sprei(i)*EEN(i-1,:);
        dx(i-1) = p(i,i-1) - aanv(i-1);end; 
 iter=1; 
  tic 
 for i = 1:size(p,1);end; 
        y(i) = func(p(i,:));if i>1dydx(i-1) = (y(i) - y(1))/dx(i-1);end 
        disp(' Trying a steepest descent step'); 
        tt = y(1)/(dydx*dydx');xtry = p(1,:) - t t * dy dx;
ytry = func(xtry);xtry2 = p(1,:) - tt*dydx/2;ytry2 = func(xtry2);if (ytry2<ytry)
        end 
             xtry=xtry2; 
             ytry=ytry2; 
        if ytry < max(y)disp('Steepest descent gave a better point') 
              [ii, jj] = find(y=max(max(y)));
              disp(['Replacing starting point number' int2str(jj(1))]);
              y(jj(1)) = ytry;p(jj(1),:) = xtry;else 
              disp('Steepest descent gave nothing usefull');
        end; 
  disp(toc) 
  disp(' Starting Method of Nelder & Mead ');
 iter = 0;
 ftol = 0.001;tic 
  [p, y, iter] = amoeba(p, y, ftol, maksiter);disp(toc) 
   fid = fopen('bestdat.m', 'at');
    fprintf( fid, ' tilt = %6.2f\n rot = %6.2f\n setup = [... \n',tilt,rot);
   for j=1:size(setup,1)fprint(fid, ' %6.2f ', setup(j,:));fprintf(fid, '\n);
    end; 
   fprintf(fid, ' ]; \langle n' \rangle;
    fprintf(fid, \sqrt[n]{c}, setstr(37));
   fprint(fid, ' % 6.0f', clock);fprintf(fid, ' After stage %3d', stage);
    fprintf(fid, 'Ave of best: \frac{1}{2}.4f\ln', sum(y)/length(y) );
    fclose(fid);
```

```
end
```

```
c:\matlab\leds\ton\grouper.m 
 ------------------
function [\text{gri}, \text{table}] = \text{grouper}(jj, \text{setup}, \text{mm})epsi = 1e-10;\blacksquare sources = size(setup,1);
m = size(setup, 2);
  %Rake a copy of SETUP to use as vorking space, vith the 
   % (m+1)st column a list of indices vhich vill refer to the group. 
houtabel = [setup [1:\mathbb{I}]_sources]'];
while max(houtabel(:,m+1)) > mm% From a nev tabel of only the first element in each group 
  tabel = [houtabel(1,jj) 1]; \chi : [first element 1]<br>groupindices = houtabel(1,m+1); \chi : index of group of first
  groupindices = houtabel(1, m+1);
  for i=2:1 sources
       if all(groupindices z = houtabel(i,m+1) ) % if the element oes not have same index
          table1 = [table1]houtabel(i,jj) i];
                                                    % [its_value its_real_index]
           groupindices = [groupindices \text{ houtabel}(i, m+1)];
      end 
  end 
     % Hov many groups are left? ---> n 
  n = size(tabel.1):
     % Hov far apart are the different items? 
  clear distances 
  for i = 1:nfor j = 1:nif i < j 
              distances(i,j) = abs(tabel(i,1)-tabel(j,1));else 
              distances(i,j) = 1e9; <br> % Ridiculous values on the diagonal
        end 
    end 
  end 
     Y. What is the smallest distance betveen values? 
  kleinste = min(min(distances));
     % Where does it occur? 
  [ik] \equiv find(abs(distances - kleinste)<epsi);
     Y. What is the index of the first occurence --- to be used as refence group 
  i1 = ik1(1);Y. What is the index of the first one among those that vere the closest? 
  i2 = jk1(1);Y. This one (and only this one ) must be erased from TABEL and 
     Y. assigned to the same group index of the one to vhich 
Y. it is coupled inserted in HOUTABEL 
  iv1 = tabel(i1,2);iv2 = tabel(i2,2);groepnomer1 = min( houtabel(i\pi1,m+1) , houtabel(i\pi2,m+1) );groepnommer2 = max( houtabel(iw1,m+1) , houtabel(iw2,m+1) );
  \texttt{antw} = [\texttt{groepnommer1 groepnommer2}];t = 11 = 0;
  som1 = 0;
  tel2 = 0;for i=1:1 sources
      if abs(houtabel(i,m+1) - groepnommeri) < epsi
```

```
tell = tell + 1;
           som1 = som1 +houtabel(i,jj);elseif abs(houtabel(i,m+1) - groepnommer2) < epsi 
              tel2 = tel2 +1;<br>if tel2 == 1% Take only one from the other group!
      end; 
  end 
              end 
           else 
                   som2 = \text{houtabel}(i,jj);houtabel(i, m+1) =groepnommer1;
  \mathtt{waarde} = (\mathtt{som1+som2})/(\mathtt{tel1+1});antw = [antw waarde];
  for i = 1: \blacksquare sources
      if abs(houtabel(i,m+1) - groepnommer1)< epsi 
            houtabel(i, jj) = waarde;
      elseif (houtabel(i,m+1) >= round(groepnommer2 ) ) \pmb{k} (tel2 == 1)
  end; 
end; 
      end; 
            houtabel(i,m+1) = houtabel(i,m+1) - 1;
tabel = houtabel(:,1:(size(setup,2)));gri = houtabel(:, m+1);
```
#### **13 Programs for the road measurements**

```
c:\matlab\leds\ton\roadmeas.m
function sukses = roadmeas(tans,tans_influx, key,tonnaam);<br>% ROADMEAS input --- tans: an IES-table.
% ROADMEAS input --- tans:
                  --- tansinflux: the inputflux in the MRB
% 
%input: 
           key = 1: full data to screen
            key = 2 : full data to filename rN_pD_r.txt, with N, D, T one or two digit
% 
                        numbers containing the month, the day and the hour of file creation 
% 
            key = 4 : draw picture of road illumination% 
% 
            key = 8: draw contour maps of road illumination
% 
            key = 16: Write all luminances to fileAdd values of key, if more than one action is vanted. 
% 
% FORK: 
            function sukses = roadmeas(tans,tans_influx, key); 
global newroad tangam_list beta_list rtab
global beta_FPB1 r_valuesB1d beta_FPB2 r_valuesB2d
                                                                             \ddotsbeta_FPBi r_valuesBid Poles<br>C_FP cosg_FP tang_FP
                                                                             \ldotscosg_FP tang_FP g_FP d2FP
                                                                             \ddotsR1 LW1 LW2 R2 M_grid<br>M_R1 M_LW1 M_LW2 M_R2 M_obs
                                                                             \ddotsclatically in the I_LW2 in the I_C do I_Obs
global Klind LW1ind LW2ind K2ind Roadind<br>
\text{M}_{\text{A}} \times P 11 and 121 and 121 and 121 and 121 and 121 and 121 and 121 and 121 and 121 and 121 and 121 an
                                                                             \ldotsx_d ispl_obs \dots<br>W_total \dotsF_height GS S_poles W_road
                                                                            \sim . . .
        gam_list W_road indices<br>C1i gam1i veil_koo
                                                                             \ldotsveil_koef1
                                                                \ldotsC2i gam2i veil_koef2 
                                                                \ldots
```

```
vant_lum tilt 
C_list = [0:5:355];
gam\_list = [0:3:90];fullname rot
Y,disp([ 'nevroad' int2str(nevroad)]); 
if (newroad == 1) \chi(exist('xP') == 0)
                                                        setup
  disp(' I do not yet have all the info .... COMPUTING ..... ');
  roadinit 
 newood = 0;end; 
tempC = [C_{{\texttt{list}}}\,360];temptans = [tans
            tans(1,:)];
tempg = [gan\_list 180];temptans = [temptans zeros(size(temptans(:,1)))];
I_F = interp2( tempC, tempg', temptans', C_FP, g_FP);
E_F = I_FP./d2FP.*cosg_FP;
Y. Total horizontal illumination at all gridpoints 
somh = zeros(\mathbb{F}_xP, \mathbb{F}_yP);
for i = 1:size(Poles, 1)somh = somh + E_FP(indices(i,:),:);
end; 
Y, MEASURES THAT HAS TO DO WITH ILLUMIIATIOI Paragraph 5.2.1 
EhK1 = mean(mean( somh(:, K1ind ) ));
EhLW1 = mean(mean( somh(:, LW1ind) ));
EhLW2 = mean(mean( somh(:, LW2ind) ));
EhK2 = mean(mean( somh(:, K2ind ) ));
SR1 = (EhK1)/(EhLW1);SR2 = (EhK2)/(EhLW2);Phi = fluxies(C_list,gam\_list,tans);eta_road = ( EhLW1*LW1+EhLW2•LW2 )•(S_poles)/Phi 
eta_total = (EhK1•K1+EhLW1•LW1+EhLW2•LW2+EhK2•K2)•(S_poles)/Phi 
Y, MEASURES THAT HAS TO DO WITH LUMIIAJeE (OVERALL!!!) Paragraph 5.2.2 - part1 
L_FB1 = r_valuesB1d .* I_FP ;
L_FB2 = r_vvaluesB2d .* I_FP ;somLB1 = zeros(\mathbf{I_x}P, \mathbf{I_y}P);somLB2 = zeros(\blacksquare_xP, \blacksquare_yP);
for i = 1:size(Poles, 1)end; 
    somLB1 = somLB1 + L_FB1(indices(i,:),:);somLB2 = somLB2 + L_FB2(indices(i,:),:);L<sub>-</sub>ave1 = mean(mean(somLB1(:,Roadind)));
L<sub>2</sub>we2 = mean(mean(somLB2(:,Roadind)));
L_min1=min(min(somLB1(: ,Roadind))); 
L_min2=min(min(somLB2(: ,Roadind))); 
U_0_1 = L_{min1}/L_{ave1};U_0_2 = L_{min2}/L_{ave2};
```
 $neededflux = want_lum/(min([L_ave1,L_ave2])) * Phi;$ 

Y, MEASURES THAT HAS TO DO WITH lengthvise uniformity in LURIIAICE Paragraph 5.2.2 - part2

```
L_FBi = r_valuesBid . * I_FP(:, Roadind) ;
somLBi = zeros(I_xP, (I_LV1+I_LV2));
for i = 1:size(Poles, 1)somLBi = somLBi + L_FBi(indices(i,:),:);
end; 
L<sub>-</sub>avei = max(somLBi) ;
L_mini = min( somLBi);
U_length_i = L_mini./L_avei; 
convert fac = neededflux/Phi;tans = tans*convertfac;
liggie 
illoutve( C_list, gam_list, tans, C1i, gam1i ); 
L_v1 = veil_koef1.*liggie;
liggie 
illoutve( C_list, gam_list, tans, C2i, gam2i ); 
L_v2 = veil_koef2.*liggie;
       = 65*sum(L_v1)/(L_ave1*convertfac)^0.8;
T<sub>I1</sub>
Tl2 
       = 65*sum(L_v2)/(L_avec2*convertfac)^0.8;
Input_lum_need = neededflux•tans_influx/Phi; 
kL_{\text{c}}cdm2 = Input_lum_need/1000/want_lum;
subses = [kL_cdm2 eta_road eta_total min(U_0_1,U_0_2)
                      min(U_length~i) min(SR1,SR2) max(TI1,TI2)]; 
cf = convertfac:
if (rem(key,2)=1) % eerste deling : screen print
  if nargin==4 
    vriteall(O, 
                                tilt. 
                                                 rot, 
                                                                 setup, 
                                                                              neededflux, 
               Input_lum_need, 
eta_ total, 
                                                                              SR1, 
                                                 kL_cdm2, 
                                                                 eta_road, 
                                                                                           \sim . \simSR2, 
                                L_ave1•cf, 
                                                 L_ave2*cf,<br>TI2,
                                                 L_ave2*cf,<br>TI2 ,<br>tonnaam ) ;
                                                                 U_0 1,
                                                                              U_0 2,
                                                                                           \simEhK1*cf, 
                                                                              EhLV1*cf, 
              U_length_i, 
                                TI1, 
                                                                                          \cdotsEhLV2•cf, 
                                EhK2•cf, 
  else 
    vri teall(O, 
                                tilt. 
                                                                 setup, 
                                                                              neededflux, ...
                                                 rot, 
               Input_lum_need, 
eta_ total, 
                                                 kL_cdm2, 
                                                                 eta_road, 
                                                                              SR1, 
                                                                                           \simL_ave2•cf, 
                                                                 U_0_1,U_0_2,SR2, 
                                L_avei*cf, 
                                                                                           \ldotsTI2,
                                                                              EhLW1*cf, \ldotsEhK1*cf.
              U_length_i, 
                                TI1, 
              EhLV2•cf, 
                                EhK2*cf );
  end; 
end 
key = fix(key/2); \% Tweede deling : file print
if (rem(key,2)==1) 
  if nargin==4 
    vriteall(1, 
                                tilt, 
                                                 rot, 
                                                                 setup, 
                                                                              neededflux, 
                                                                              SR1, 
               Input_lum_need, 
eta_ total, 
                                                 kL_cdm2, 
                                                                 eta_road, 
                                                                                           \sim . . .
                                                 L_ave2•cf, 
              SR2, 
                                L_ave1•cf, 
                                                 L_ave2*cf,<br>TI2 ,<br>tonnaam ) ;
                                                                 U_0<sub>1</sub>,
                                                                              U_0<sub>-2</sub>,
                                                                                           \sim . \simU_length_i, 
                                TI1, 
                                                                 EhK1*cf,
                                                                              EhLW1*cf,
                                                                                           \sim .
              EhLW2*cf,
                                EhK2•cf, 
  else 
    vriteall(1, 
                                tilt. 
                                                 rot, 
                                                                 setup, 
                                                                              neededflux, ...
```

```
Input_lum_need, 
eta_ total, kL_cdm2, 
                                                                   \begin{array}{cc}\n0.1 & 0.1 \\
0.0 & 1\n\end{array} \begin{array}{cc}\n0.0 & 0.2 \\
0.0 & 0.0\n\end{array}\cdot . .
                                                                   U_01,<br>EhK1*cf,
               SR2, 
                                 L_ave1*cf, L_ave2*cf,<br>TI1, TI2,
                                                                                                \ddotscO_length_i, 
                                                                                 EhLW1*cf, \ldotsEhLW2•cf, 
                                 EhK2*cf ) ;
  end; 
end 
key = fix(key/2); % derde deling : draw road
if (rem(key,2)==1) 
     drawroad(1,S_poles, xP, yP, somh, somLB1, somLB2, K1, LW1, LW2, K2);
end 
key = fix(key/2); % vierde deling : draw contour
if (rem(key,2)=1)drawroad(0,S_poles, xP, yP, somh, somLB1, somLB2, K1, LW1, LW2, K2);
end 
key = fix(key/2); % vyfde deling : write lums
if (rem(key,2)=1)vritroad( convertfac•somLB1,convertfac•somLB2,convertfac•somLBi, 
               somh*convertfac, K1,LW1,LW2,K2,K1ind,LW1ind,LW2ind,K2ind,Roadind);
end 
c:\matlab\leds\ton\roadinit.m 
  W_{\text{-}total} = K1+LW1+LW2+K2W_{\text{road}} = LW1+LW2nn=size (Poles ,1) 
  S_ppoles = mean(Poles(2:nn,1)-Poles(1:(nn-1),1))
  I_{grid} = 10 ; \chi Jumber of grid points on road, same grid
                                           % spacing will be used on kerbs)
  x<sub>-</sub>coord_obs = x<sub>-</sub>displ_obs +S<sub>-</sub>poles/2
                                           ~x_coord_obsTI must be such that the angle dovn 
                                           % from the luminaire must be 20 deg.
  ell = (F_{\text{height}-1.5})/\tan(20*pi/180);
  x_coord_obsTI = ell +2*S_poles
  disp1 = x_{1}coord_obs;
  disp2 = x_{1}coord_obs - S_{1}poles;hoek1 = atan2(1.5, disp1)*180/pi;hoek2 = atan2(1.5, disp2)*180/pi;
  disp(['Observed field lies betveen 'num2str(hoek1) 'deg and 'num2str(hoek2) 'deg']); 
                                          ~Grid points 
  GS = V\_road / N\_grid;\blacksquareK1 = round(K1/GS);
  I_LW1 = round(LW1/GS);I_LW2 = round(LW2/GS);I_X^2 = round(K2/GS);
  while (\texttt{W\_road}/(\texttt{M\_LW1+H\_LW2}) ~= GS)
    I_{\text{grid}} = I_{\text{LW1+I\text{-}LW2}};
    GS = V_{\text{road}}/V_{\text{grid}};
    \blacksquareK1 = round(K1/GS);
```

```
I_LW1 = round(LW1/GS);I/LW2 = round(LW2/GS);I_X^2 = round(K2/GS);
  disp('WARIIIG!! REDEFIIIIG FOR REASOIS OF SYMMETRY!')
  disp([' I_grid = ' int2str(I_grid) ' Grid Spacing = ' num2str(GS)] );
end 
I_0bs = I_1LW1 +I_1LW2;
\blacksquare_yP = \blacksquare_K1 +\blacksquare_obs +\blacksquare_K2;
I_xP = round( (S_poles)/GS);
\texttt{Kind} = 1 : \texttt{I\_K1};LW1ind = \mathbf{I}_\mathbf{I}K1 +(1:ILW1);
LW2ind = I_LK1+I_LW1 + (1:I_LW2);K2ind = I_K1+I_LW1+I_LW2 + (1:I_K2);Roadind = [LW1ind LW2ind];
y_K1 = GS/2:GS:K1;y_res 
GS/2:GS:(W_road +12); 
yp = [-fliplr(y_K1) y_res];xP = \text{linspace} (GS/2, S_poles-GS/2, I_xP)';
B1 = [xjtext{coord}_obsB2 = [x_{\text{coord\_obs}} \quad LW1+LW2/2 \quad 1.5];LW1/2 
1.5]; 
BB1 
[x_coord_obsTI 
BB2 = [x_{\text{coord\_obs}}T1 \quad LW1+LW2/2 \quad 1.5];LW1/2 1.5]; 
        % Position vectors and quantities relative to luminaires 
% VECTORS FROM EACH luminaire TO EACH grid point 
1. lumber the F's from 1 (at -4•S_poles from origin) to 7 (at 2•S_poles from origin) 
% Store the information for each gridpoint in a submatrix of the same size as the 
% gridpoints, for luminaire F_1 in rows 1:I_xP, for F_2 in (I_xP+1):(2*I_xP), etc.<br>% for the above use " name( indices(i,:),:) "
                       " name( indices(i, :), :) "
1. where 
index = [1:1-xP]:
intices = index;for i=1: (size(Poles, 1)-1)indices = [ indices
                   index + i * I x P;
end 
1. xFP 
% yFP 
1. 
            x-coord 
            y-coord 
             z-coord : all the same, = -F_{\text{height}}1. 
1. 
1. 
1. 
1. 
\chi g<sub>-FP</sub>
% 
as needed we will compute 
            : squares of following distances:
            distances F to P
            : squared of following distances :
            : distances point under F to P
           : C angles from luminaire to point
           : gamma angles from luminaire to point
% THE POSITON VECTORS _FP_ AND RELATED QUANTITIES
for i=1:size(Poles,1)
```

```
xFP(indices(i,:),1:\mathbb{I}_yP) = (xP-Poles(i,1))*ones(size(yP));
```

```
yFP(intices(i,:),1:\nparallel_y P) = ones(size(xP))*(yP-Poles(i,2));end; 
  d20P = xFP.^2 + vFP.^2;d2FP = d20P + F_{h}eight^{-2};dOP = sqrt(d20P);
  dFP = sqrt(d2FP);C_F = atan2( yFP, xFP)/pi*180;
 C_F = C_F +360. * (C_FP<0);
£or i=1:size(Poles,1) 
if ( Poles(i,2) > LW1 )
C_FP(indices(i,:),1:I_yP) =C_FP(indices(i,:),1:I_yP)-180;
  end; 
end; 
        C_F = C_F = +360.*(C_F P < 0);cos g_F = (F_{height})./dFP;
  g<sub>FP</sub> = acos(cosgFP) ;
  \text{tan}(\text{g_F});
  g_F = g_F p / p i * 180;% POSITIOI VECTORS AID quantities relative to Observers 1 and 2 
  % x81P, x82P x-coord P rel to Observer_i 
  % y81P, y82P y-coord P rel to Observer_i 
  % z-coord P rel to Observer_i --- all the 
s-e % dBriP distance of point on road under Bi to P<br>
* dBiP distance Bi to P
  % dBiP : distance Bi to P
  xB1P = (xP-B1(1)) * ones(size(yP));
  yB1P = ones(size(P)) * (yp - B1(2));
  dB1rP = sqrt(xB1P.^2 + yB1P.^2);£or i=1:size(Poles,1) 
       beta_FPB1(indices(i,:),1:\mathbb{I}_yP) = accs( ...-(\text{ xFP}(\text{indices}(i,:)),:)\quad * \text{ xB1P} + \dotsyFP(intices(i,:),:) .* yB1P ) ./...
                  ( dOP(indices(i,:),:) .• d81rP) )/pi•180; 
  end 
  xB2P = (xP-B2(1)) * ones(size(yP));
  yB2P = ones(size(xP)) * (yp - B2(2));
  dB2rP = sqrt(xB2P.^2 + yB2P.^2);for i=1:size(Poles, 1)end 
       beta_FPB2(indices(i,:),1:I_yP) = acos( ...
                  (\neg \texttt{xFP}(\texttt{indices}(i, :), :) \rightarrow \texttt{xB2P} + \dotsyFP(int_{\text{disc}}(i,:),:): * yB2P ) ./...
                   ( dOP(indices(i,:),:) 
.• d82rP ) )/pi•180; 
  xBiP = (xP-B1(1)) * ones(size(yP([LW1ind LW2ind])) );
         % everyone y8iP is zero: lengthvise 
  dBirP = abs( xBiP ); \% +yB1P.<sup>-2</sup>);
  for i=1:size(Poles,1)beta_FPBi(indices(i,:),1:(I/LW1 + I_LW2)) = acos(...
                  ( -xFP(indices(i,:),Roadind) + xBiP)...
                  ( dOP(indices(i,:),Roadind) .• d8irP) )/pi•180; 
  end
```

```
mats=max(tangam_list); 
  tang_FP = tang_FP.*( tang_FP \leq makes) +maks.*( tang_FP > makes);r_values81 = interp2( beta_list , tangam_list' , rtab' , beta_FP81 , tang_FP)/10000; 
  r_values82 = interp2( beta_list , tangam_list' , rtab' , beta_FP82 , tang_FP)/10000; 
  tang_FP = tang_FP(:,\text{Roadind});r_values8i = interp2( beta_list , tangam_list• , rtab' , beta_FP8i , tang_FP)/10000; 
  r_vvaluesBid = r_vvaluesBi ./ (F_height.^2);
  r_v = \frac{1}{2}<br>r_v = \frac{1}{2}; r_v = r_v<br>r_v = r_v<br>r_v = r_v; r_v = r_v; r_v = r_v; r_v = r_v; r_v = r_v; r_v = r_v; r_v = r_v; r_v = r_v; r_v = r_v; r_v = r_v; r_v = r_v; r_v = r_v; r_v = r_v; r_v = r_v; r_v = r_v; r_v = r_v; r_v = r_v; r_v = r_v; r_v = r_v; r_v = r_vr_vvaluesB2d = r_vvaluesB2./ (F_vheight.<sup>-2</sup>);
  B1P = [-1.5/tan(1*pi/180)]B2P = [-1.5/tan(1*pi/180)]dd1 = sqrt(B1P*B1P');
                                         0 -1.5;
                                         0 -1.5;
  dd2 = sqrt(B2P*B2P');for i = 1:size(Poles,1)
    FiB1 = BB1 - [Poles(i,1) Poles(i,2) F_{height}];FiB2 = BB2 - [Poles(i,1) Poles(i,2) F_{height}];dFiB1 = sqrt(FiB1*FiB1');
     dFiB2 = sqrt(FiB2*FiB2');
     costheta1(i) = -FiB1*B1P'/(dFiB1 + dd1);theta1(i) = acos(costhetal(i))/pi*180;costheta2(i) = -FiB2*B2P'/(dFiB2 + dd2);theta2(i) = acos(costheta2(i))/pi*180;<br>gam1i(i) = 180/pi*acos(-FiB1(3)/dFiB1
     gam1i(i) = 180/pi*acos(-FiB1(3)/dFiB1);<br>gam2i(i) = 180/pi*acos(-FiB2(3)/dFiB2);\text{gam2i}(i) = 180/\text{pi}*\text{acos}(-\text{FiB2}(3)/\text{dFiB2});<br>C1i(i) = atan2(FiB1(2),FiB1(1))*180/p
    C1i(i) = atan2(FiB1(2),FiB1(1))*180/pi;<br>C2i(i) = atan2(FiB2(2),FiB2(1))*180/pi;
                      = atan2(FiB2(2),FiB2(1))*180/pi;
if (Poles(i,2) > LW1 ) 
end 
               C1i(i) = C1i(i) - 180;C2i(i) = C2i(i) - 180;veil_koef1 (i) 
10•costheta1(i)/((dFi81•theta1(i))-2); 
     \texttt{void\_koef2(i)} = 10 * \text{costheta2(i)} / ((\text{dfi}B2 * \text{theta2}(i)) \text{?});
  end; 
  C1i = C1i +360.*(C1i<0);C2i = C2i +360.*(C2i<0);disp('Angle theta, C, gamma, and 1000•veiling coefficient for first observer for Tl'); 
 [theta1' C1i' gam1i' 1000*veil_koef1']
```
disp('Angle theta, C, gamma, and 1000\*veiling coefficient for second observer for TI'); [theta2' C2i' gam2i' 1000•veil\_koef2']

## **14 Program for IES files**

```
c:\matlab\leds\ton\vormies.m
```

```
function sukses = vormies(ies,stringie) 
X VORRIES vrites the IES-info to a file named IAAR, 
X in the same form as the original IES-files
```

```
global C_list gam_list 
   flux= fluxies(C_list, gam_list, ies); 
   fid = fopen(stringie,'vt'); 
   fprintf( fid, 'IESIA91\n'); 
   fprintf( fid, '@IES LMT LICHTMESSTECHNIK GMBH BERLIN Version 02/92\ln');
   fprintf(fid, 'LVE01321.LMT ***FLUX ');
   fprintf( fid, '%6.4f ',flux/1000); 
   fprintf(fid, 'LN***\n');
   fprintf(fid, 'LVE01321.LMT\n');
   fprintf(fid, 'MRB 19mm DEFL:vari SPREAD:combined VBU\n');
   fprintf(fid, 'Mumerous sources, combined optics\n');
   fprintf( fid, 'LEDs ambe 292 D1-2*8 ALU-inlay +LENs\n');
   fprintf( fid, 'file December 97 (J Spoelstra)\n'); 
   fprintf(fid, '\n);
   fprintf( fid, 'LumiLeds\n'); 
   fprintf(fid, '%c',date);
   fprintf(fid, \langle \ranglen');
   fprintf( fid, 'TILT=comb\n'); 
   fprintf(fid, '1 1000 1 91 360 1 2 0 0 0 \n');
   fprintf( fid, '1 1 0\langle n' \rangle;
   for i=0:90 
      fprintf(fid, '\forall d', i);
   end; 
   fprintf( fid, \langle \rangle \langle n' \rangle;
   for i=0:119fprintf(fid, '\n/d',i);
   end; 
   fprintf( fid, \langle \rangle \langle n' \rangle;
   for i=120:239 
      fprintf(fid, '\d',i);
   end; 
   fprintf( fid, \langle \rangle \langle n' \rangle;
   for i=240:359 
     fprintf(fid, '\d',i);
   end; 
   fprintf( fid, \langle \ranglen');
   j=[0.001 1:89 89.995] 
   ies = [ies 
          ies(1,:)];C_temp = [C_list 
             360]; 
   for i = [0.001 1:359]disp(num2str(i)) 
         lig = interp2(C_temp,gam_list',ies', i•ones(size(j)), j); 
         fprintf( fid, ' %d' ,round(lig)); 
         fprintf( fid, \langle n' \rangle;
   end; 
   sukses = fclose(fid);
```
## **15 Utilities**

c:\matlab\leds\tools\amoeba.m

```
function [p, y, iter] = \text{amoeba}(p, y, ftol, makstier)global iter 
 alfa = 1.0;
 beta = 0.5;
 gamma = 2.0;
 ndim = size(p, 2);itmaks= maksiter; 
%500 ; %3•ndim; %500; 
 mpts = ndim +1 
% aantal punte 
 iter = 0;
                       % BepaalHoog2deHoogLaag; 
 [iHoog,i2deHoog,iLaag] = bh2hl(mpts,y);rtolteller=1000000; 
rtolnoemer=1000000;<br>while iter<=itmaks
                             %(rtolteller > ftol*rtolnoemer)k(rtolnoemer>1e-10) ;
        iter = iter +1;
% disp([' Iter = ' num2str(iter)])
                      % RefleksieDeurRidptVanVlakTeenoorHoog; 
% disp ( 'rdmvvth') 
         ibeh_hoog = [1:(\text{ii}oog-1) (iHoog+1):mpts];<br>pbar = sum(p(ibeh_hoog,:))/ndim;
                   = sum(p(ibeh\_hoog, :))/ndim;pr = (1.0 + a1fa)*pbar - a1fa*p(iHoog,:);ypr = func(pr);<br>if ypr \le y(ilaaq)if ypr <= y(iLaag) % RefleksieRetEkspansie 
\boldsymbol{\mathsf{z}}disp(' 1')prr = gamma*pr +(1.0 - \text{gamma}) * p \text{bar};yprr = func(prr);if yprr < y(iLaag) %1 
                      disp('+2')\boldsymbol{\mathsf{X}}p(iHoog,:) = prr;y(iHoog) = yprr;else %1 
                     p(iHoog,:) = pr;y(iHoog) = ypr; %1
                end
          elseif ypr >= y(i2deHoog) \gamma Strategie3En4
                 if ypr < y(iHoog) 
                        p(iHoog,:) = pr;y(iHoog) = ypr;end; 
                  prr = beta*p(iHoog, :) +(1.0-beta)*pbar;
                 yprr = func(prr);if yprr < y(iHoog) % AanvaarKontraksie; 
                            p(iHoog,: )=prr; 
                           y(iHoog) = yprr;else 
                                                          \pmb{\chi}TrekSaamOmLaagstePunt; 
                         for i = 1:mpts
                             if i = ilLaag
                                pr = (p(i,:)+p(i.\text{Laag},:))/2;p(i,:) = pr;y(i) = func(pr);end; 
                         end; 
                  end 
                                                          \boldsymbol{\mathsf{z}}Strat34 else 
                  disp(' M')
```
- --------------------------------

x

```
p(iHoog,:) = pr;y(iHoog) = yp;end; 
                      % BepaalHoog2deHoogLaag; 
         [iHoog,i2deloog,iLaag] = bh2hl(mpts,y);% Ontsnaproetes; 
         rtolnoemer = ( abs(y(iHoog))+abs(y(iLaag)) )/2; 
         rtolteller = abs(y(iHoog) -y(iLaag));if (rtolteller < ftol•rtolnoemer)l(rtolnoemer<1e-10) 
               iter = itmaks 
               disp(' Stop --- normaal')
         end 
         if iter >= itmaks 
             disp(' Stop in AMOEBA - te veel iterasies, behalwe as stop normaal');
% disp(' Finale antvoord: '); 
\begin{array}{ccc} \ddots & & & \text{p} \\ \chi & & & \text{p} \\ \chi & & & \text{y} \end{array}% y 
        end 
end; 
             yres=func(p(ilaag,:))return 
c:\matlab\leds\tools\bh2hl.m 
function [iHoog,i2deHoog,iLaag] = bh2hl(mpts,y);
% BepaalHoog2deHoogLaag; 
      iLaag = 1;
      if y(1) > y(2)else 
      end; 
      for i = 1: mpts
          if y(i) < y(iLaag)
           end 
           if y(i) > y(iHoog)iHoog = 1;
                               i2deHoog = 2;
                               iHoog 
                               i2deHoog = 1;
                                iLaag 
                                        = 2;= i;
                                i2deHoog = iHoog; 
                                 iHoog = i;
           elseif ( y(i) > y(i2deHoog) )k(i = iH)oog
                                i2deHoog = i;
           end; 
      end; 
c:\matlab\leds\tools\drawroad.m
function sukses = drawroad(sleutel, S_poles, xP, yP, somh, somLB1, somLB2, K1, LW1, LW2, K2)
somx = somh; 
txP = xP;
la = round(max(xP)+0.1);[X, Y] = meshgrid(txP,yP);
```
 $som1 = somLB1;$ 

```
som2 = somLB2;figure(1)
  subplot(3,1,1)if sleutel == 1\text{surf}(\quad \text{X}, \text{Y}, \text{somx}) )
  else 
     contour(X,Y,somx',10) 
  end 
  line([O 0], [0,0]); 
  text(0,0,10,'•'); 
  line( [la la], [0 ,0], [0 ,10]); 
  text(1a,0,10,'*);
  line([-0 1a+1], [0 0], [2 2 ]);line([-0 la+1] ,[LW1+LW2 LW1+LW2 ], [2 2 ]) 
  line([ -0 1a+1], [ -K1 -K1, [0.3 0.3]);line([-0 1a+1], [LW1+LW2+K2 LW1+LW2+K2], [0.3 0.3 ])view(2) 
 shading interp; 
  colormap(hot) 
  title('Horizontal illumination, E_h') 
 subplot(3,1,2)if sleutel == 1 
     surf( X, Y, som1')
  else 
     contour(X,Y,som1',10) 
  end 
 line([O 0],[0,0],[0,10]); 
  text(0,0,10,'•'); 
  line ([la la], [0,0], [0,10]);
  text(la,0,10,'•'); 
  line([-0 la+1],[LW1+LW2 LW1+LW2], [2 2 ])
  line([-0 1a+1], [0 0], [2 2]);line([ -0 1a + 1], [ -K1 -K1], [0.3 0.3 ]);line([-0 la+1], [LW1+LW2+K2 LW1+LW2+K2], [0.3 0.3 ])
 view(2) 
  shading interp; 
 colormap(hot) 
 title('Luminance in direction of first observer') 
 subplot(3,1,3) 
  if sleutel == 1 
     surf(X,Y,som2')else 
     contour(X,Y,som2',10) 
 end 
\texttt{X} surf(X, Y, som2')
 line([O 0],[0,0],[0,10]); 
 text(0,0,10,'*);
 line( [la la], [0 ,0], [0 ,10]); 
 text(la,0,10,'•'); 
 line([-0 1a+1], [0 0], [2 2]);
  line([-0 la+1] ,[LW1+LW2 LW1+LW2 ] ' [2 2 ] ) 
                                -K1], [0.3 0.3 ]);
  line([-0 la+1], [LW1+LW2+K2 LW1+LW2+K2], [0.3 0.3 ])
  line([-0 1a+1], [-1, -1, 1]view(2)
```

```
shading interp; 
  colormap(hot) 
  title('Luminance in direction of second observer') 
  set(gcf,'Position',[20 130 960 600]) 
  dravnov 
end 
c:\matlab\leds\tools\rond.m 
<u>in die die die die die k</u>
function ha = \text{rond}(i3)XROID
n = 72;
m = 31;
C = (0:n)/n*2*pi;gamma = (0:3:90);
sinC = sin(C);cosC = cos(C);x = gamma * cosC;y = gamma • sinC; 
z = i3'; 
z(:,73)=z(:,1);\text{surf}(x,y,z)shading interp 
text(100, 0, 100, 'C=0')text(-15,96,100,'C=90') 
viev(2) 
Y.colorbar 
xx=[-95:95]; 
xx8=0. 84•xx; 
xx5=0.60•xx; 
zz=100*ones(size(xx));line( xx,O•xx ,zz); 
line(O•xx, xx ,zz); 
line( xx8, xx6,zz); 
line( xx6, xx8,zz); 
line( -xx8, xx5,zz); 
line( -xx5, xx8,zz); 
ccc='. '; 
for i=-pi:0.05:pi 
   xi=cos(i); 
   yi=sin(i); 
    yi=sin(i);<br>hh=['text(' num2str(80*xi) ',' num2str(80*yi) ', 100,' 39 ccc 39 ')' ];
    eval(hh );<br>hh=['text(' num2str(60*xi) ',' num2str(60*yi) ', 100,' 39 ccc 39 ')' ];
   eval(hh ); 
   eval(hh ); 
    eval(hh );<br>hh=['text(' num2str(40*xi) ',' num2str(40*yi) ', 100,' 39 ccc 39 ')' ];
   eval(hh ); 
    eval(hh );<br>hh=['text(' num2str(20*xi) ',' num2str(20*yi) ', 100,' 39 ccc 39 ')' ];
   eval(hh ) ; 
end
```
 $ha = 1;$ 

```
c:\matlab\leds\tools\writeall.m
function sukses = \text{witted1}( \ldotssleutel, 
tilt, 
rot, 
                                         setup, neededflux, Input_lum_need, ...<br>SR1, SR2, L_ave1, ...
   eta_ total, 
kL_cdm2, 
eta_road, 
SR1, 
                                                                        L<sub>ave1</sub>, \ldotsTil, TI2 , 
   L_ave2, 
                 U_0_1, 
                             U_0_2, 
                                           U_length_i, 
                                                                                               \sim . . .
                                          EhK2,
   Ehl1, 
                 EhLII1, 
                              EhLII2, 
                                                          tonnaam) 
global SORS_FLX fullname K1 LW1 LW2 K2...
                          fullname Ki LW1
         vant_t_eta 
vant_r_eta vant_o_uni vant_l_uni vant_TI vant_SR ... 
                          F_height fullname1 fullname2 fullname3 fullname4 fullnameS 
         Poles 
if sleutel==O 
  fid = 1;
else 
  k\log x = c\log k;
  stringie = ['c:\matlab\results\r' num2str(klok(2:4)) '.txt']; 
  fid = fopen(stringie,'vt');
end 
  fprint(fid, \ln\ n----- Luminaire data ----------------- ');
  fprintf(fid, '%c' ,date); 
  fprintf(fid,\langle n' \rangle;
  if nargin==23 
      fprintf(fid, \ln );
       fprintf(fid, '%c', tonnaam); 
       fprintf(fid,'\n);
  else 
     fprintf(fid,' Optical type (name of datafile): ');
  fprintf(fid,' Optical type (name of datafile): \langle n' \rangle;
  for i=1:size(SORS_FLX,2)
      eval(['fullname = fullname' int2str(i)';'])
      fprintf(fid,'%c',fullname); 
      fprintf(fid, ' corresponds with third factor = \frac{4}{2}d',i-1);
      fprintf(fid,'\n\langle n' \rangle;
  end 
     fprintf(fid,' Tilt of the luminaire:
                                                        \text{\%}5.1f \text{ deg}\n\cdot \text{tilt};fprintf(fid,' Rotation of the luminaire: \texttt{75.1f deg}\n, rot);
     fprintf(fid,' 
Deflection, placement and third factor:\n' ); 
     fprintf(fid, \frac{1}{2}, \frac{1}{2}, \frac{1}{2}, \frac{1}{2}, \frac{1}{2}, \frac{1}{2}\frac{7.1f}{n},setup');
  end; 
  fprint(fid, \ln -------- Road ----------------------\n');
  fprintf(fid, ... 
    ' Left kerb %5.1fm Left lane %5.1fm Right lane %5.1fm Right kerb %5.1fm \langle n \rangle,...
              K1, LW1, LW2, K2);
  fprint(fid, \ln -------- Poles ----------------------\n');
  pale = [Poles F_height*ones(size(Poles,1),1)];
  fprintf(fid,' \sqrt{7.1f} \sqrt{7.1f} \ln',pale');
  fprint(fid, \lambda n \text{---}----Efficiencies \text{---}-----------\lambda n'});<br>fprint(fid, 'Output \text{ lumens needed per pole} \qquad \text{X8.2f}\lambda n', \text{ neededflux});fprintf(fid,' Output lumens needed per pole \frac{1}{8}.2f\n', neededflux );<br>fprintf(fid,' Input lumens needed per pole \frac{1}{8}.2f\n', Input_lum_need);
  fprintf(fid,' Input lumens needed per pole \begin{array}{ll} \text{7.2f\m/}n, & \text{Input 1u} \\ \text{4.2f\m/}n, & \text{Input 2u} \\ \text{5.2f\m/}n, & \text{KL 2d} \\ \text{6.2f\m/}n, & \text{KL 2d} \\ \text{7.2g\m/}n. & \text{KL 2d} \\ \text{8.2g\m/}n. & \text{KL 2d} \\ \text{9.2g\m/}n. & \text{KL 2d} \\ \text{10.2g\mfprintf(fid,' kilo-Lumens needed per cd/m<sup>2</sup>2 fprintf(fid,' Total efficiency
                                                                      \texttt{%8.1f %c\n'}n', \text{eta\_total*100, '%'};
```

```
return
```
42

```
fprintf(fid,' Road efficiency
  fprintf(fid,' 
Eh (average) (lux)\n'); 
  fprintf(fid,' 
  fprintf(fid,' 
  fprintf(fid,' 
  fprintf(fid,' 
                                                           X8.1f Xc\n\cdot, eta_road*100 ,'X');
                         Left kerb %6.1f \n\rightarrow ... Ehkl);
                         Left lane %6.1f
                         Left lane %6.1f \n',<br>Right lane %6.1f \n',
                         Right kerb %6.1f \n\in \mathbb{R} (n', EhK2);
  fprintf(fid,' Left surround ratio 
  fprintf(fid,' Right surround ratio 
                                              \binom{n}{k}EhLW1); 
                                                    EhLW2); 
                                                           X8.1f Xc\ln', SR1*100
                                                           X8.1f Xc\ln, SR2*100
                                           ------------------\n');
                                                                                         ' '1.' ) ; 
                                                                                         ' '1.' ) ; 
  fprint(fid, ' \n - - - - - - - - Luminances
  fprintf(fid,' Average luminance for first observer %8.2f cd/m<sup>2</sup>\n',L_ave1);
  fprintf(fid,' Average luminance for second observer \#8.2f cd/m<sup>-2</sup>\n',L_ave2);
  fprintf(fid,' Overall uniformity for first observer \text{\%}.2f\n', U_O_1);
  fprintf(fid,' Overall uniformity for second observer \texttt{X8.2f}\(n',U_0_2);fprintf(fid,' Line uniformities ');
  fprintf(fid, \frac{1}{4}.2f', U_length_i);
  fprintf(fid, \ln Threshold increment for first observer %8.2f %c\ln',TI1, '%');
  fprintf(fid, ' Threshold increment for second observer \chi_8.2f \chi(\nabla \cdot T12, ' \chi');
 fprintf(fid, ... 
 '\n\in \text{Wanted values: SR} > = \n\%6.2f \quad U_0 > = \n\%6.2f, \quad U_1 > = \n\%6.2f, \quad TI \leq \n\%6.1f \n\in \n\{n'\n\}vant_SR•100, vant_o_uni, vant_l_uni, vant_TI,'%'); 
c:\matlab\leds\tools\vritroad.m 
function sukses = written somLB1,somLB2,somLBi,...
                  somh, K1,LW1,LW2,K2,K1ind,LW1ind,LW2ind,K2ind,Roadind) 
 stringie = input ('Hame of (new) file to use for writing all luminances? ','s')
 fid = fopen(stringie,\forallwt')
 lank = size(somLB1,1);fprintf(fid,' Horizontal illumination on the KERBS, ... 
                                (must be divided by 1000 to get lux));
 fprintf(fid, \ln ------ LEFT KERB ------- Width: %4.1f m \n',K1);
  for i=1:lank 
  end 
       fprintf(fid, ' %6.0f', 1000*somh(i,K1ind));
       fprintf(fid, \langle \rangle \langle n' \rangle;
  fprintf(fid, \ln ------ RIGHT KERB ------- Width: %4.1f m \n',K2);
  for i=1 :lank 
  end 
       fprintf(fid, ' %6.0f', 1000*somh(i,K2ind));
       fprintf(fid, \langle n' \rangle;
 fprintf(fid, \ln ------ ROAD ------ Width: %4.1f m (Observer 1) \n', LW1+LW2);
  fprintf(fid, ' All quantities are in must be divided by 1000 to get cd/m^2\;);
 for i=1 :lank 
  end 
       fprintf(fid, ' %6.0f', 1000*somLB1(i,Roadind));
       fprintf(fid, \langle \rangle \langle n' \rangle;
 fprintf(fid, \ln ------ ROAD------- Width: \frac{\gamma}{4.1f} m (Observer 2) \ln, LW1+LW2);
 fprintf(fid, ' All quantities must be divided by 1000 to get cd/m^2\ln');
```

```
for i=1:lank 
        fprintf(fid, 'Y.6.0f', 1000•somLB2(i,Roadind)); 
        fprintf(fid, '\ (n');
  end 
  fprintf(fid, '\n\lambda------ 10 Observers, spaced across road \n\lambda);
   fprintf(fid, 'All quantities must be divided by 1000 to get cd/m^2\n');
   fprintf(fid, '\nn ------ ROAD ------- Width: \sqrt[4]{4.1f \n} \n\ln \n\ln \n\ln \nLW1+LW2);for i=1:lank 
  end 
        fprintf(fid, ' %6.0f', 1000*somLBi(i,:));
        fprintf(fid, \langle n' \rangle;
fclose(fid); 
sukses=fid;
```